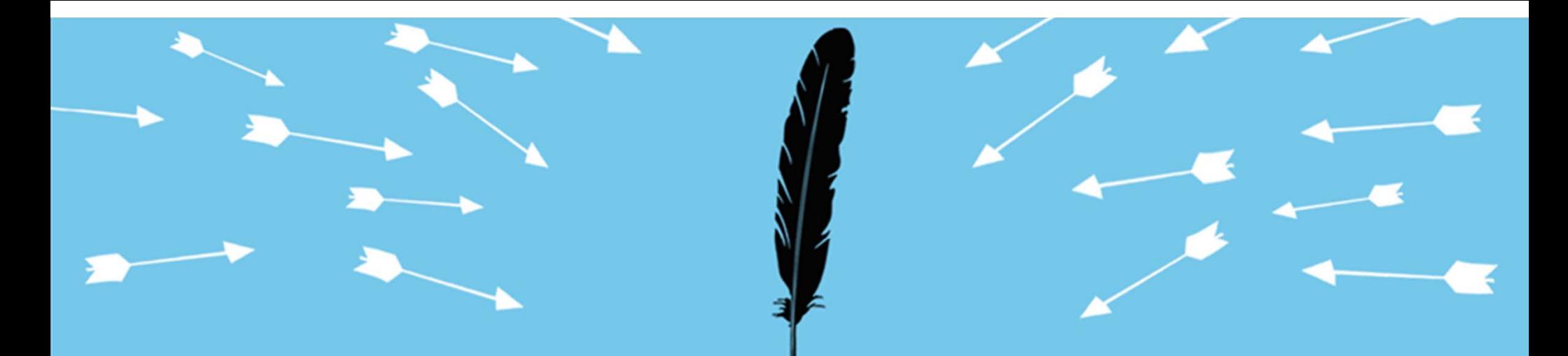

## **Deploying IPv6 Securely**

**Robert M. HindenCheck Point Software**

**Danny McPherson VeriSign**

Session ID: TECH-202 Session Classification: Intermediate

RSACONFERENCE2012

### **Agenda**

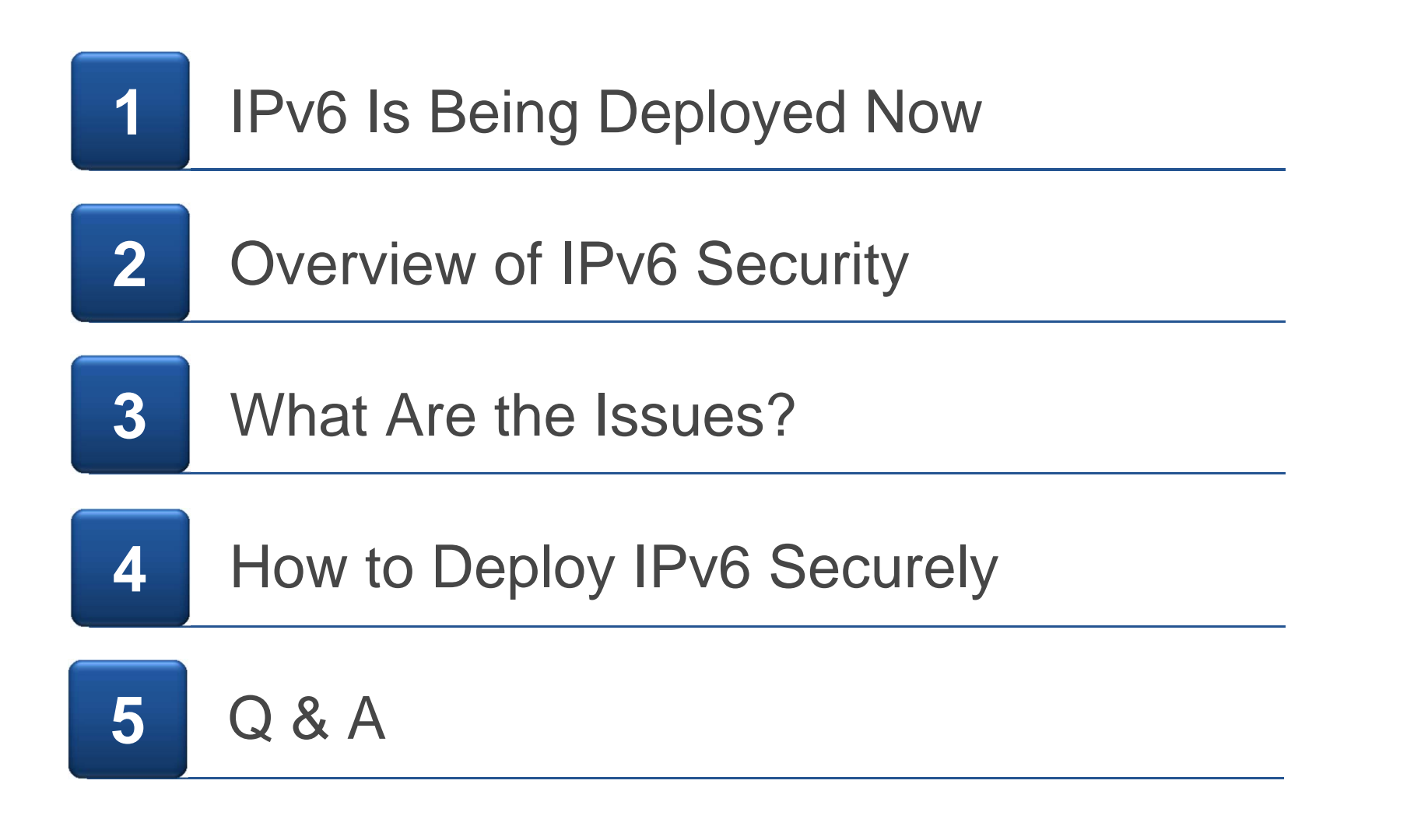

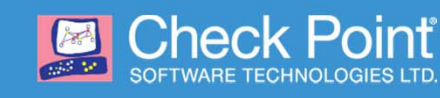

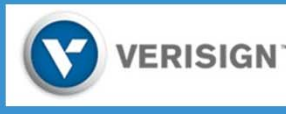

### **IPv4 Addresses Have Run Out**

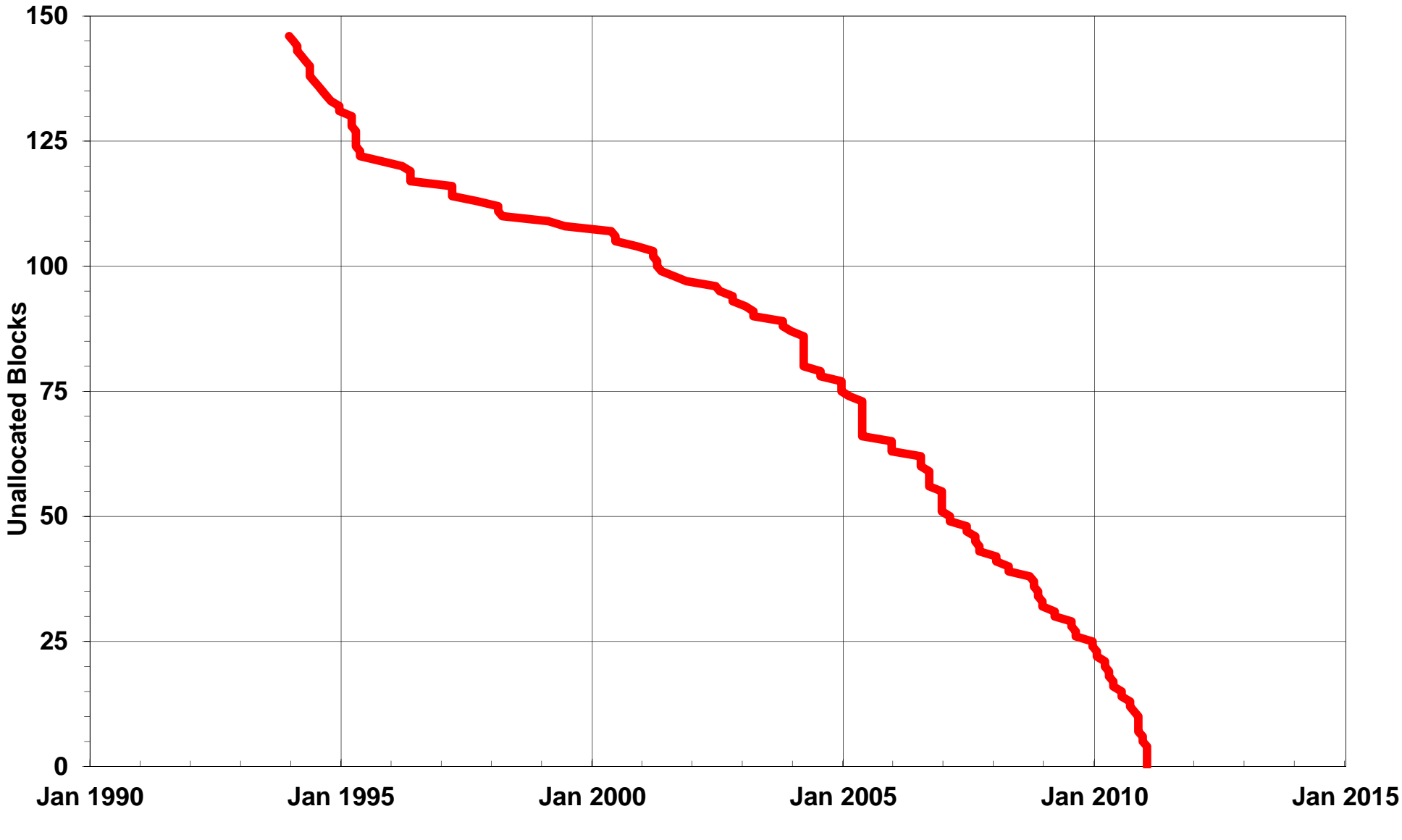

(Last allocation to RIRs from the IANA free pool 31 Jan 2011)

3

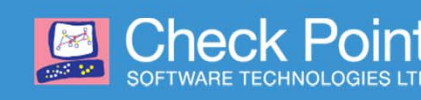

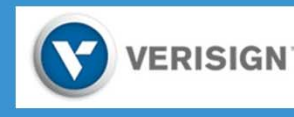

### **Address Exhaustion Driving IPv6 Deployment**

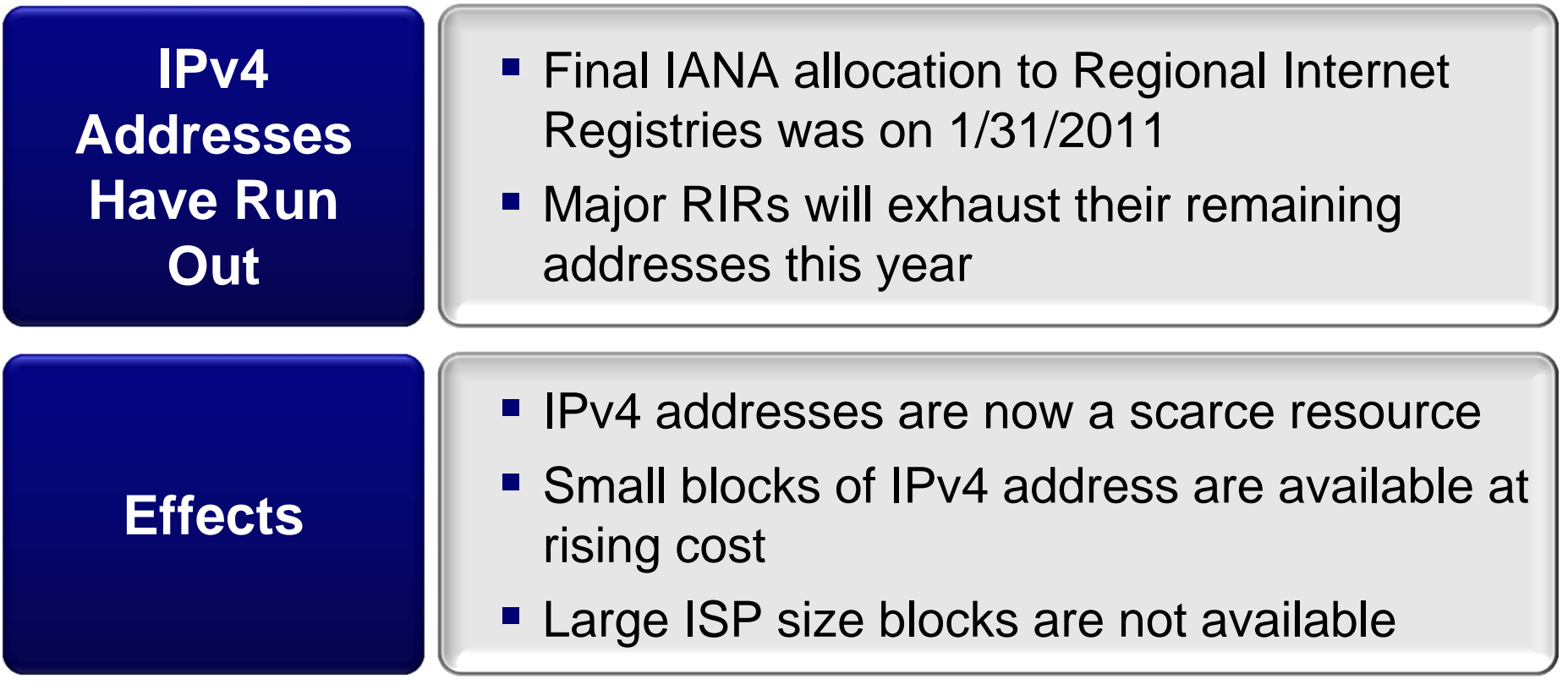

### The Internet will continue to grow

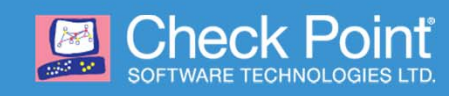

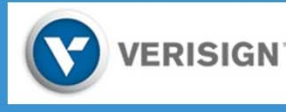

### **IPv6 Status**

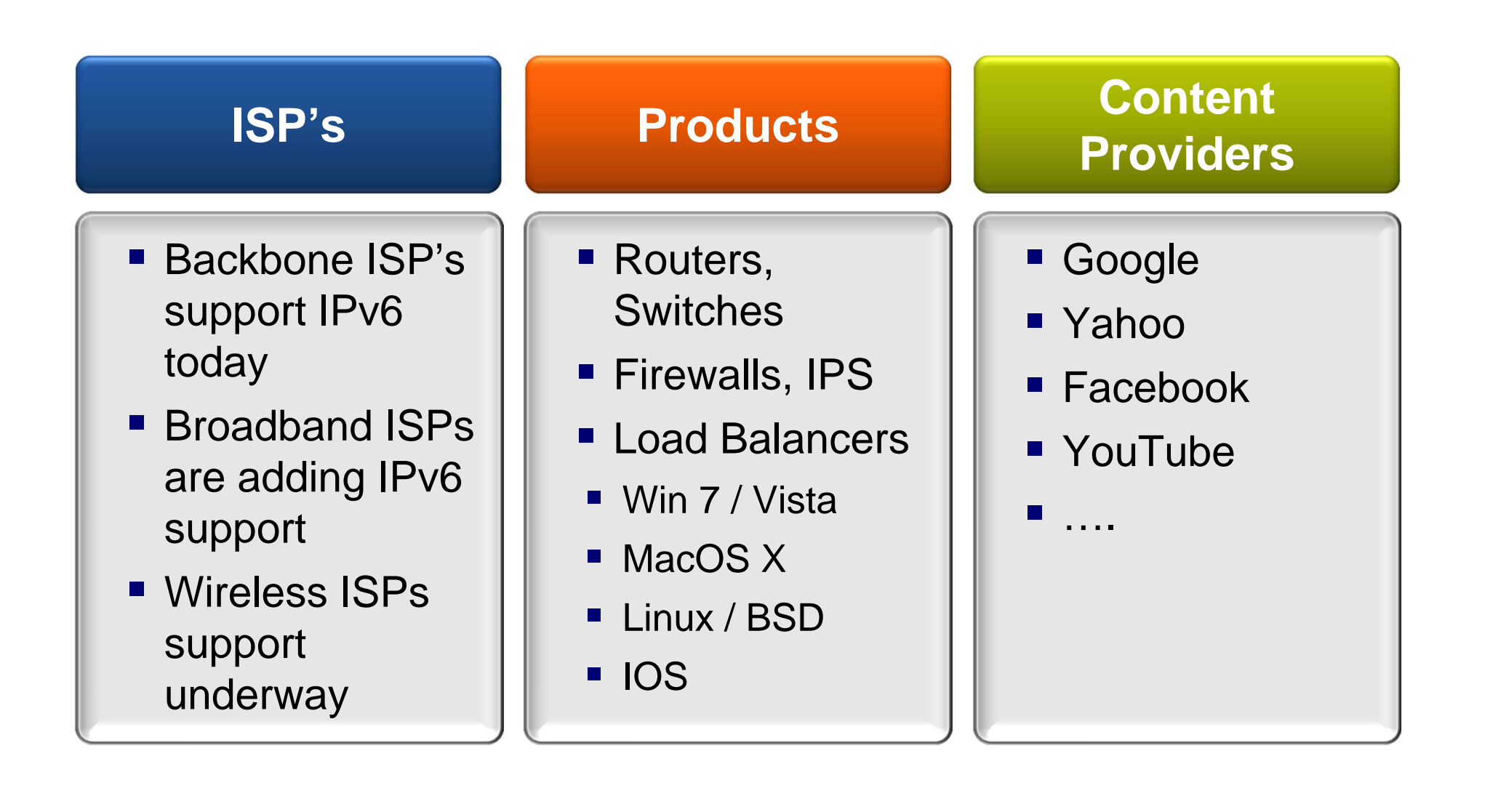

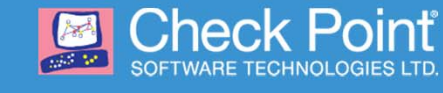

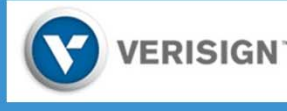

### **World IPv6 Launch**

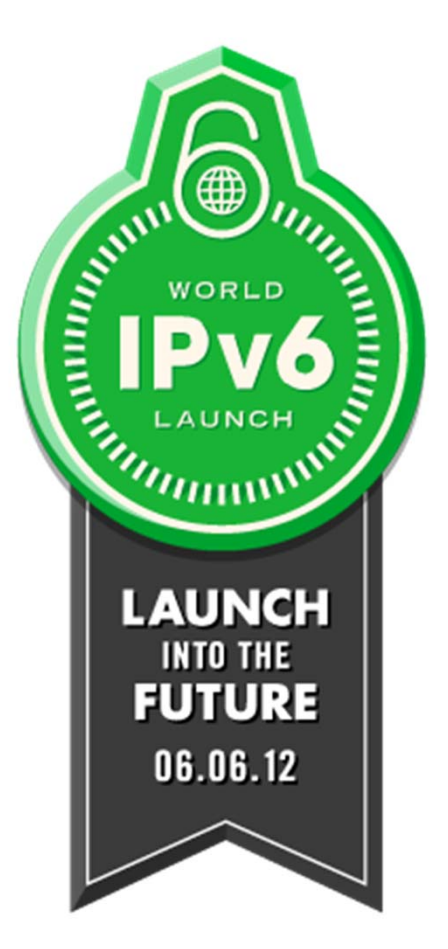

#### **THE FUTURE IS FOREVER6 JUNE 2012**

Major Internet service providers (ISPs), home networking equipment manufacturers, and web companies around the world are coming together to permanently enable IPv6 for their products and services by 6 June 2012.

Organized by the Internet Society

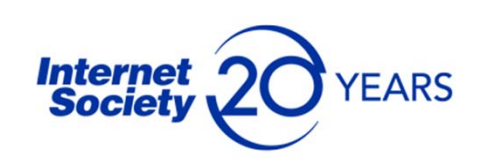

http://www.worldipv6launch.org/

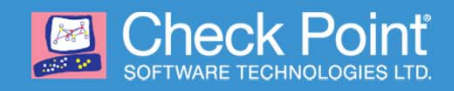

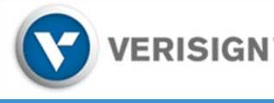

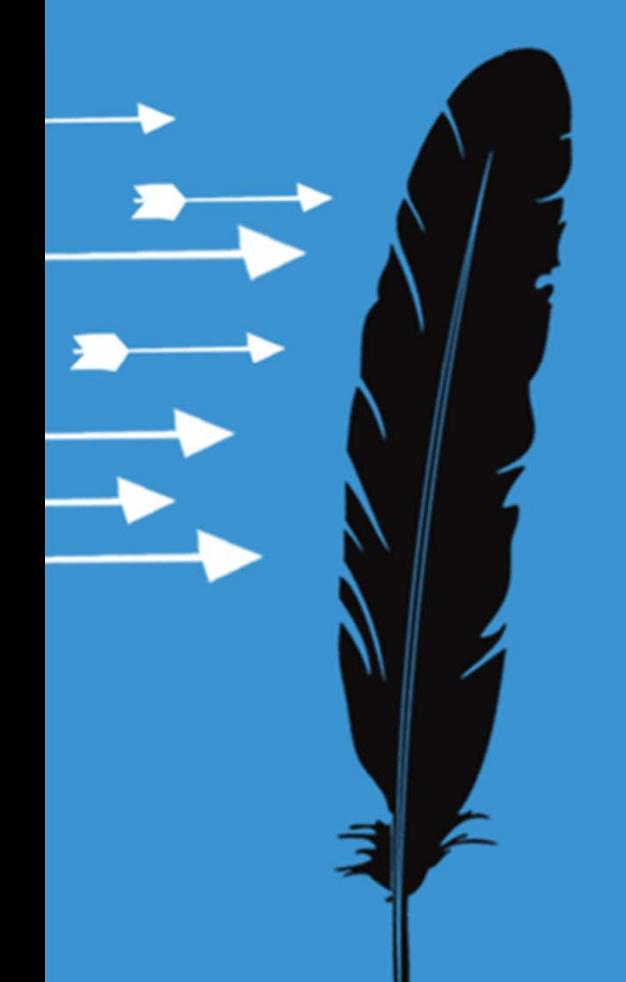

# **Overview of IPv6 Security**

### **What Is IPv6?**

### **IPv6 = IPv4 with Bigger Addresses**

#### **Other Differences**

- 40 byte fixed header
- **No header checksum**
- **Address Auto-configuration**
- **Extension Headers**

#### **Transition Mechanisms**

- Tunneling IPv6 in IPv4, IPv4 in IPv6, IPv6 over IPv4, ….
- **Translation** NAT46, NAT64, NAT66

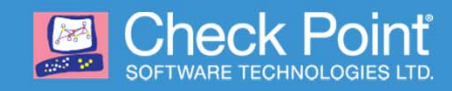

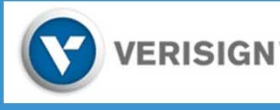

### **IPv6 Header Format**

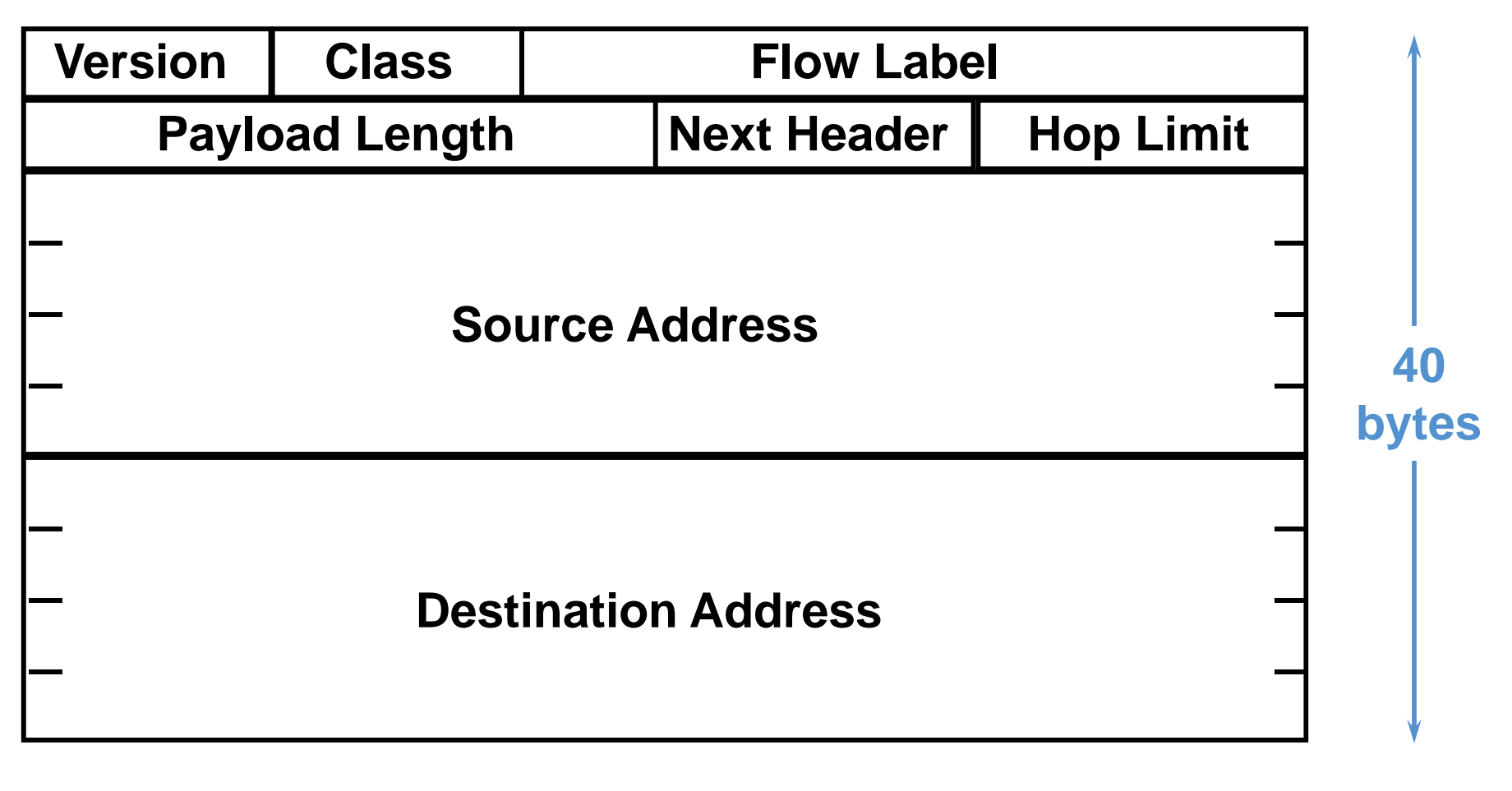

**32 bits**

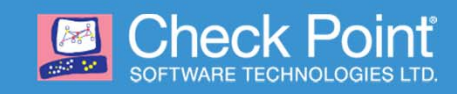

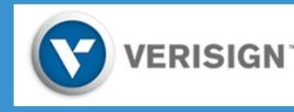

## **IPv6 Security**

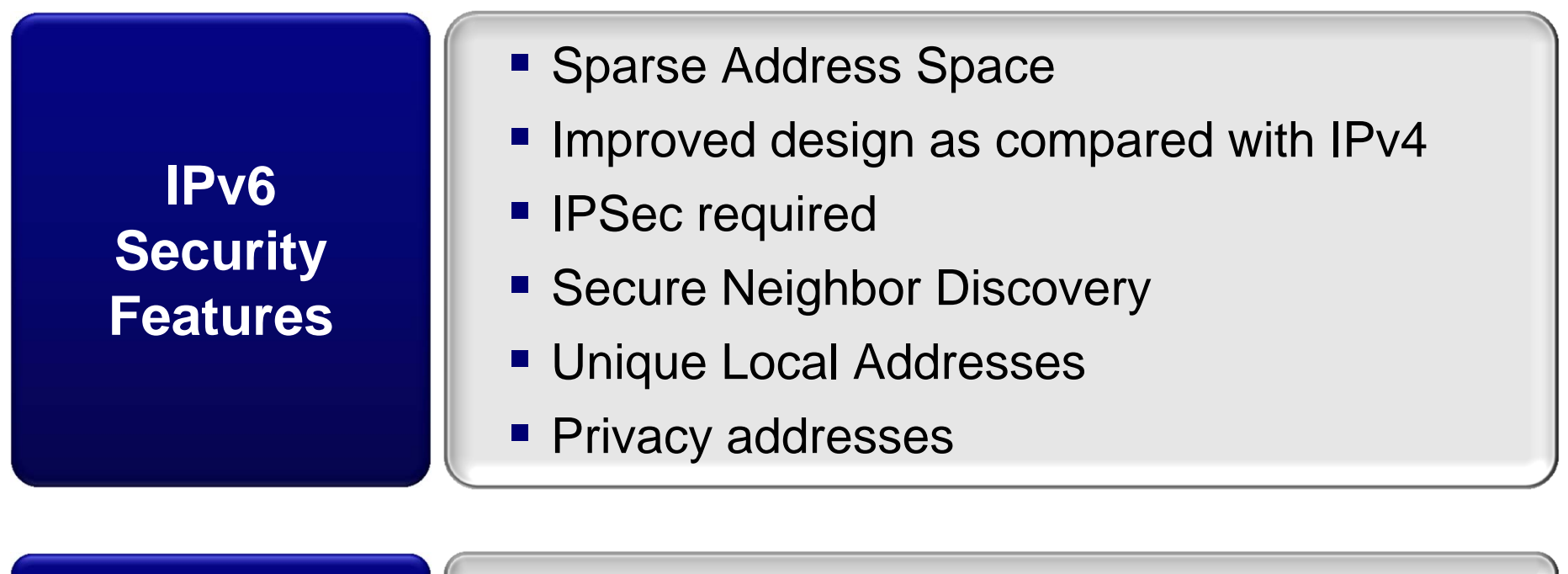

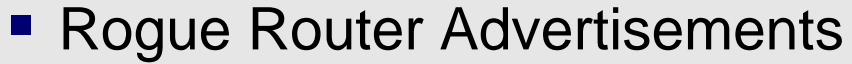

- **Transition tunneling solutions**
- Extension header architecture

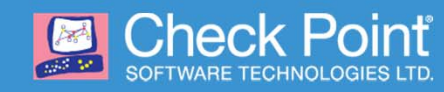

**Issues**

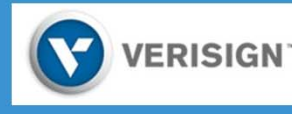

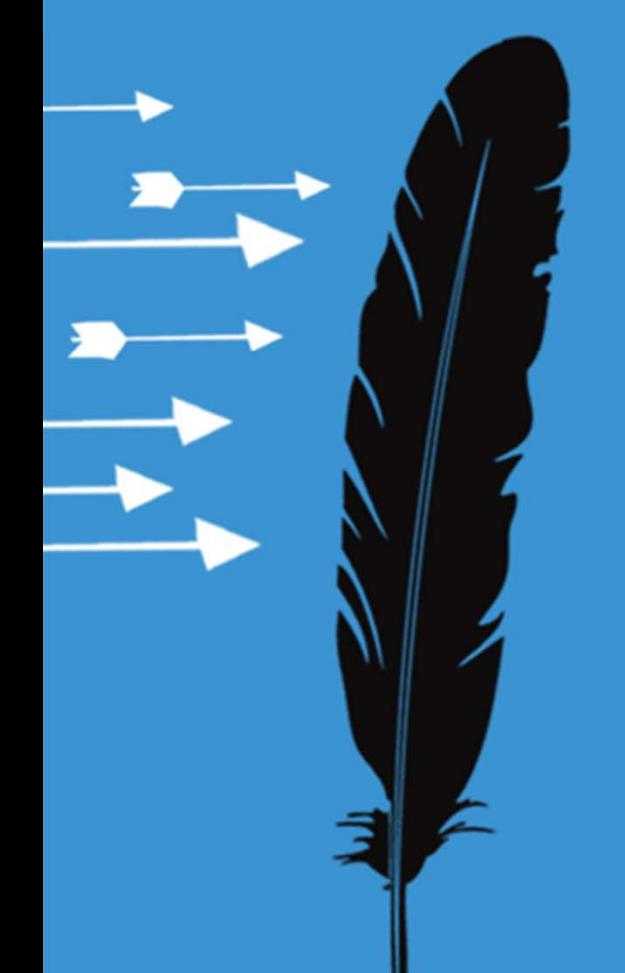

# **IPv6 Security Challenges**

RSACONFERENCE2012

## **IPv6 Security Challenges**

### **IPv6 as a Covert Channel for Malware**

### **Vulnerabilities in Basic IPv6 Mechanisms**

### **Transition and Tunneling Mechanisms**

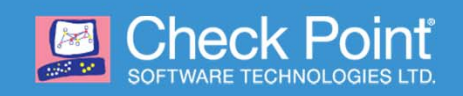

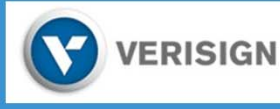

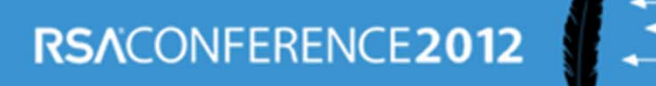

## **IPv6 as Covert Channel for Malware**

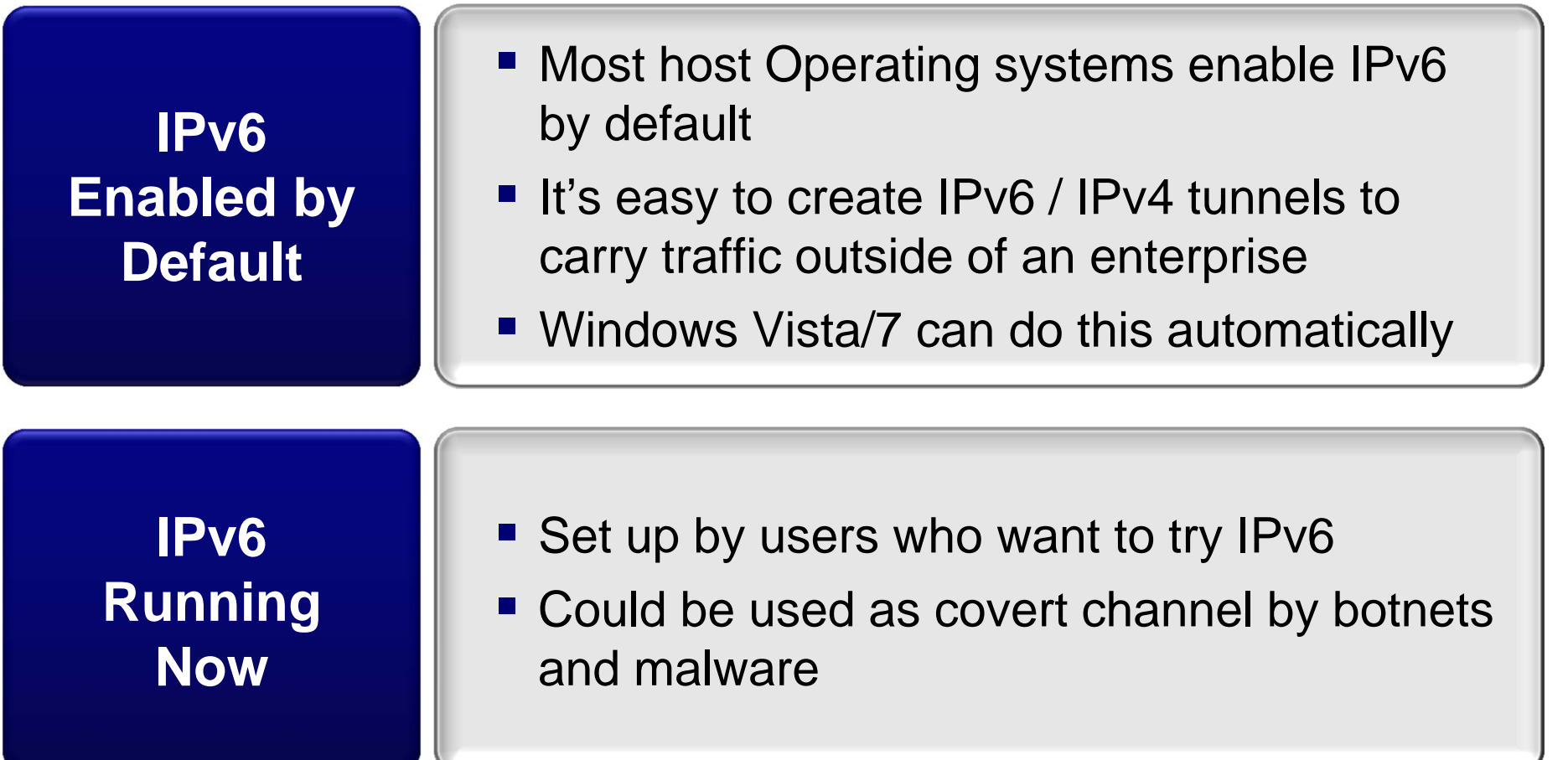

### You can't stop what you can't see

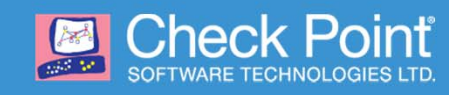

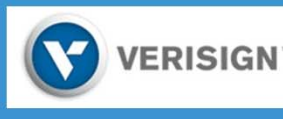

### **IPv6 Extension Headers**

**IPv6 Header Next Header = TCP TCP Header + Data**

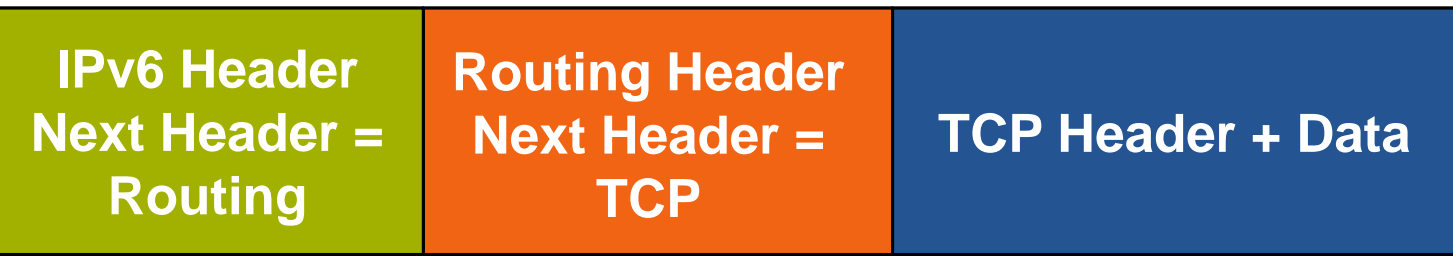

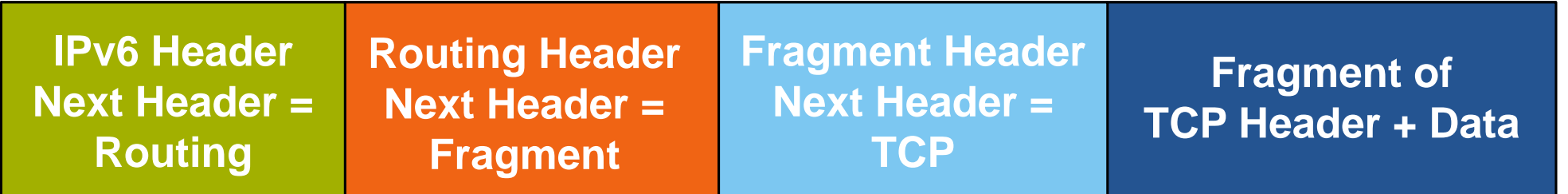

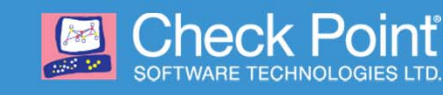

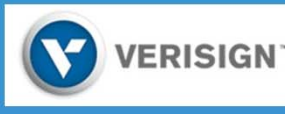

## **IPv6 Transition Mechanisms**

#### **IPv6 in IPv4 Tunnel RFC4213**

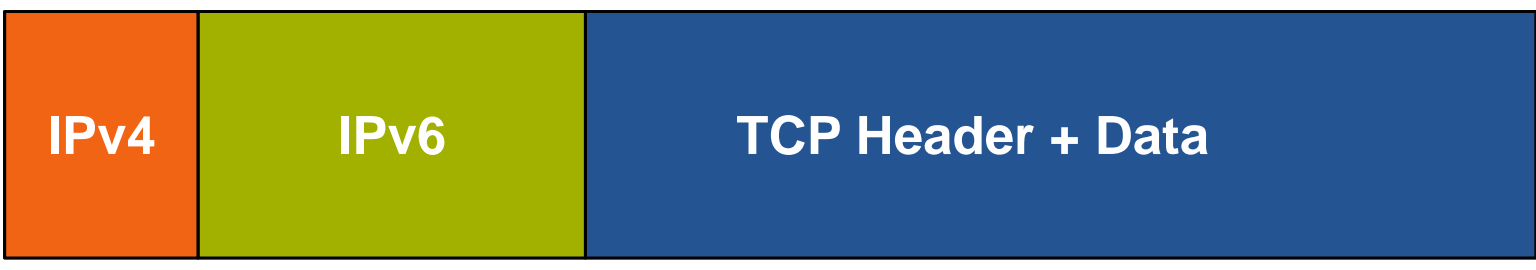

#### **IPv4 in IPv6 Tunnel RFC2473**

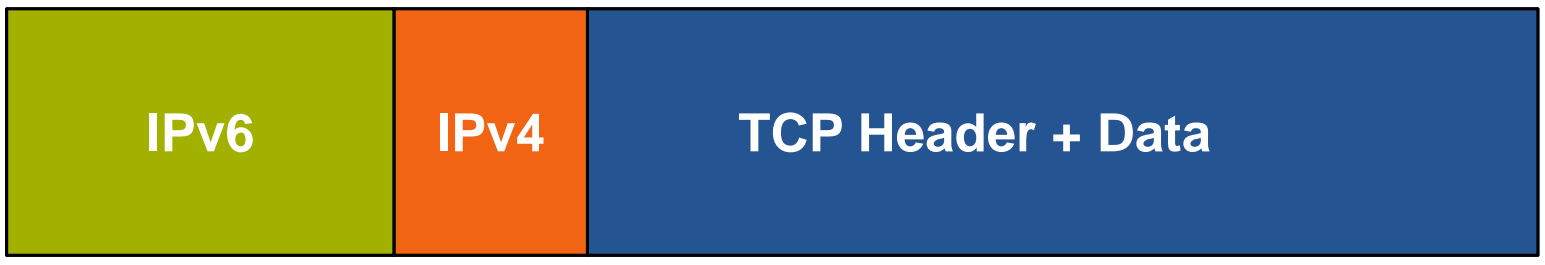

#### **Tunneling IPv6 over UDP through NAT RFC4380**

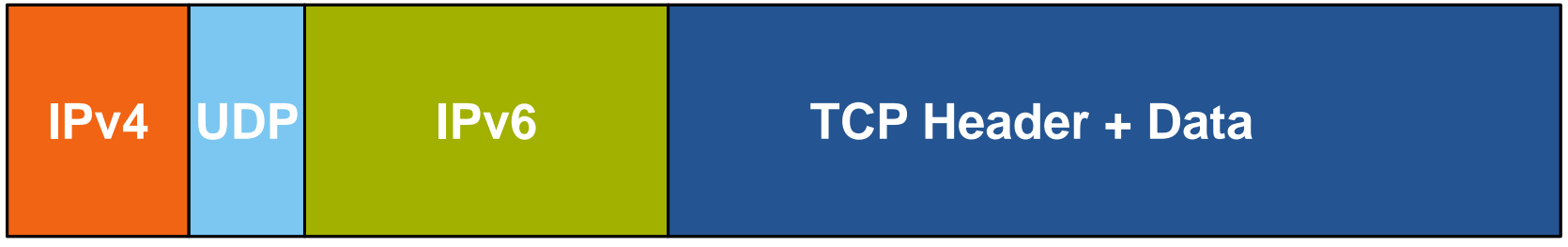

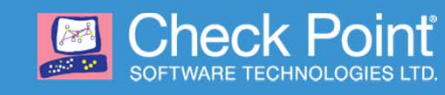

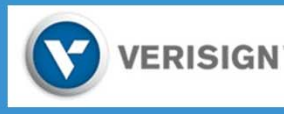

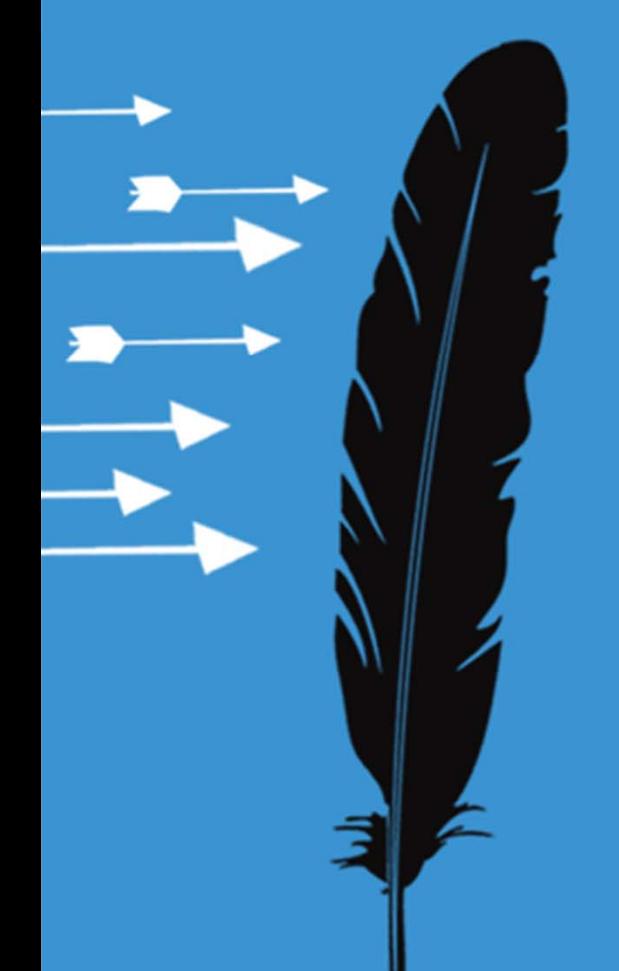

# **How to Deploy IPv6 Securely**

RSACONFERENCE2012

## **IPv6 Deployment Recommendations**

### **Create IPv6 Security Policy that Parallels IPv4 Security Policy**

### **Protect Against Rogue Router Advertisements and DHCPv6 Servers**

### **Set Up Default Firewall Rules that Block All Types of Transition Tunnels**

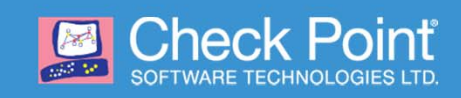

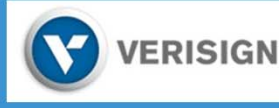

## **IPv6 Security Policy**

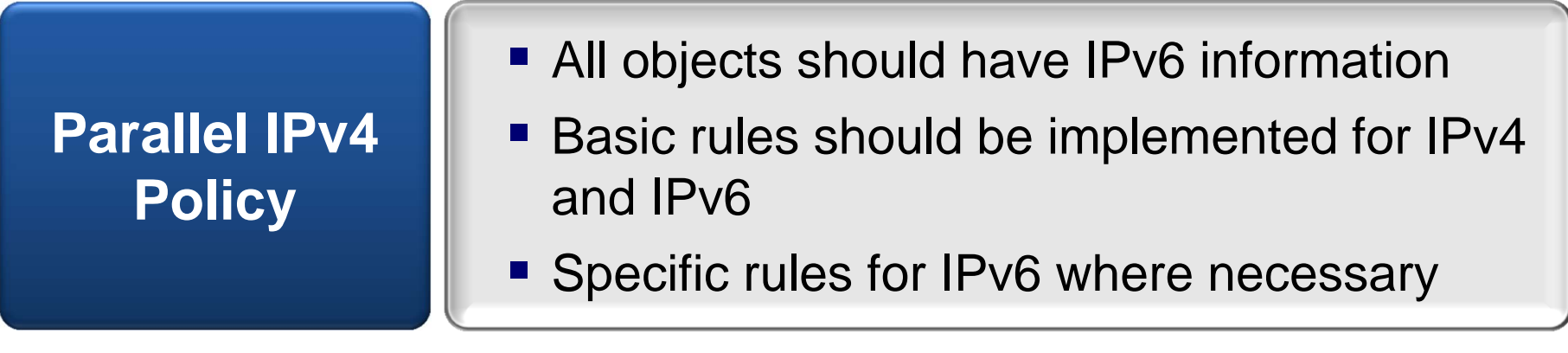

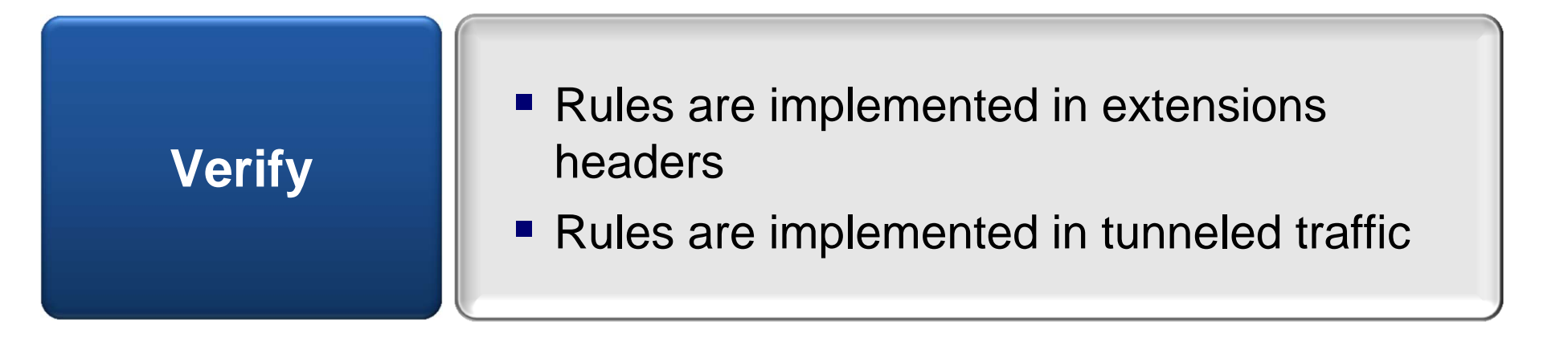

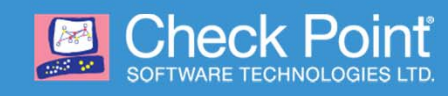

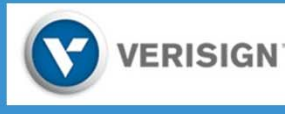

### **Rogue Router Advertisements and DHCPv6 Servers**

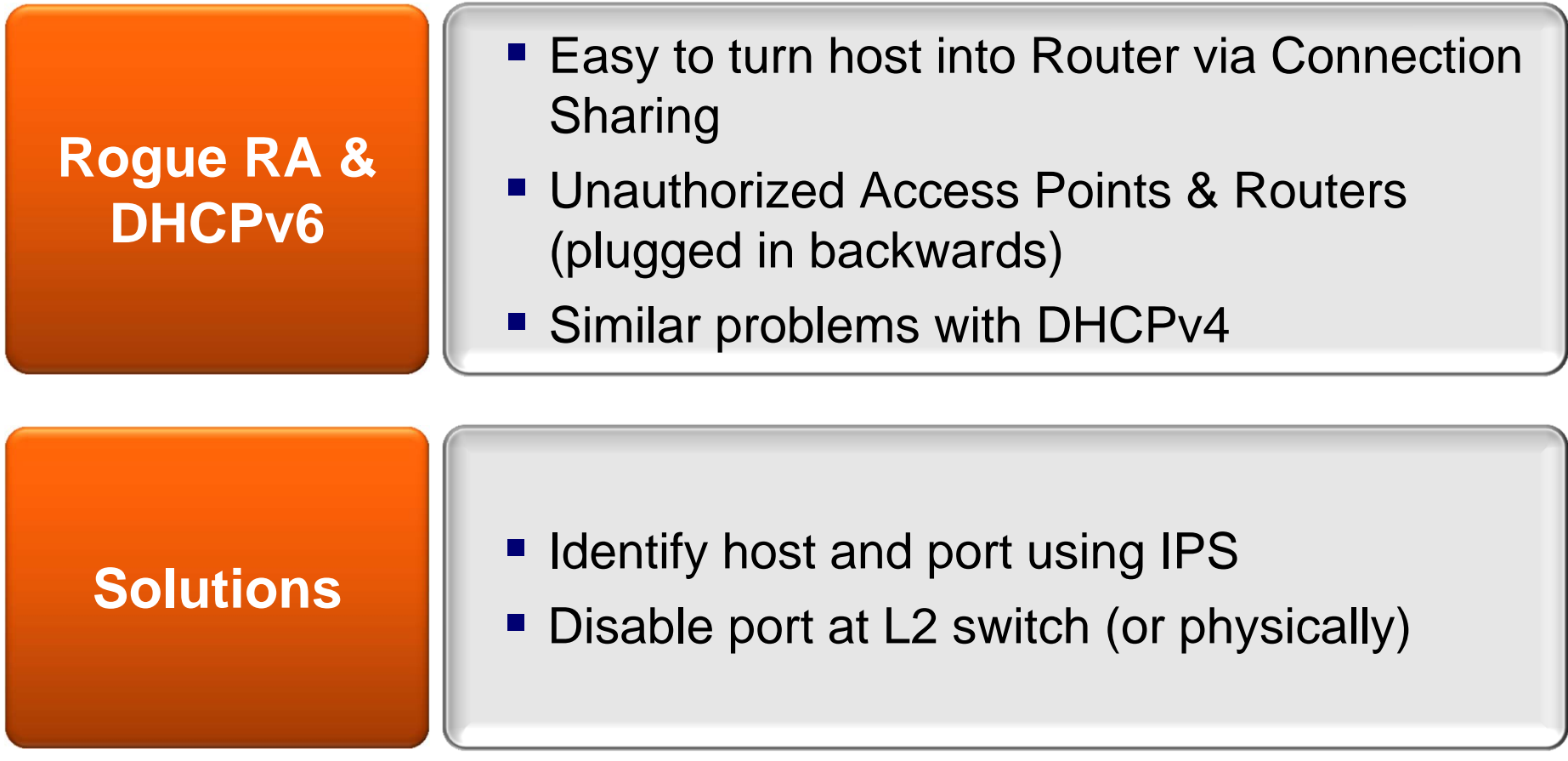

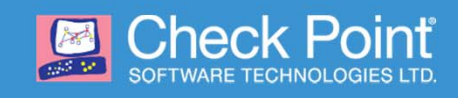

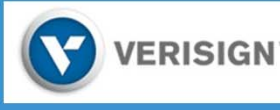

## **Default Rules to Block Transition Tunnels**

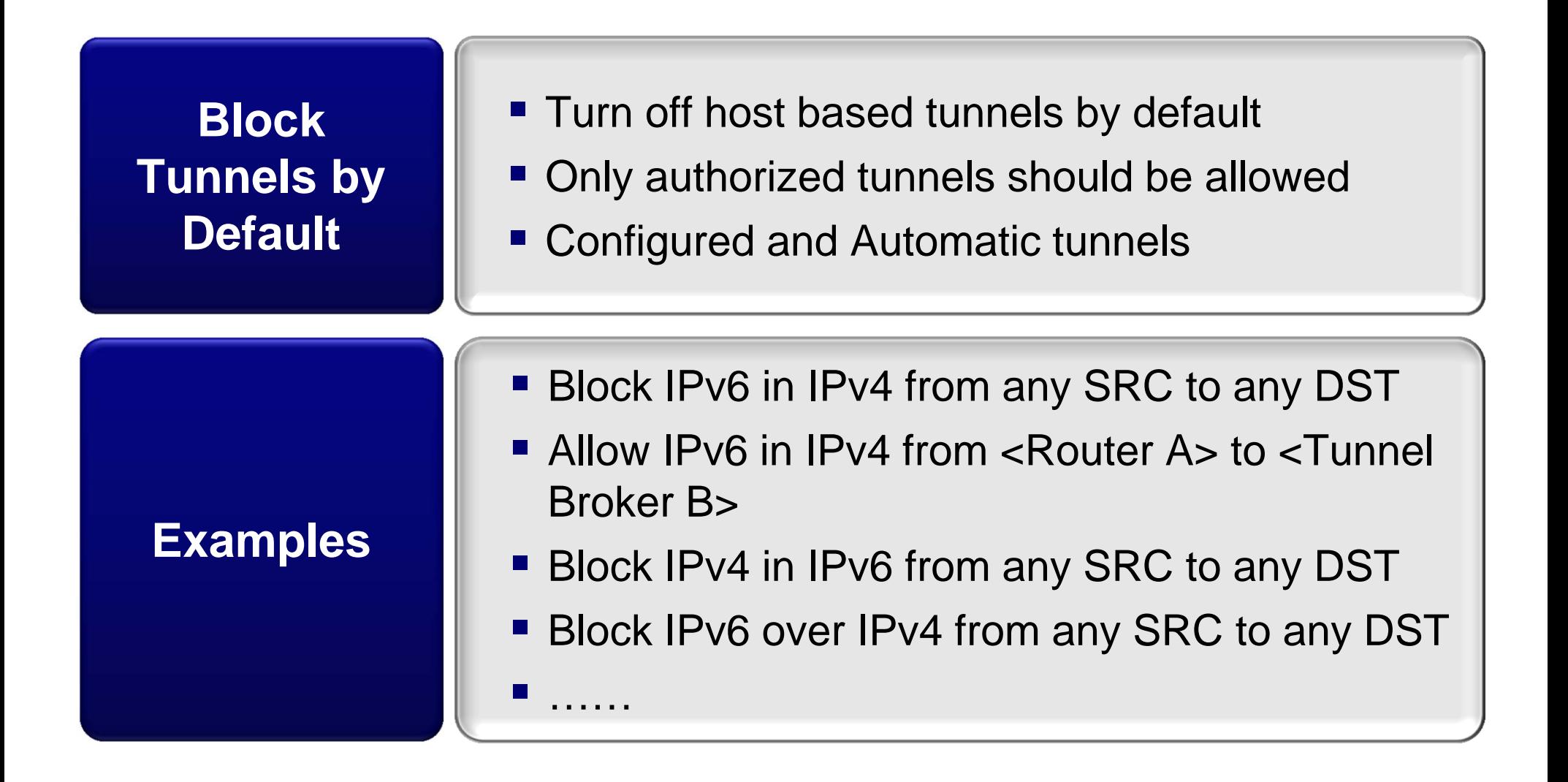

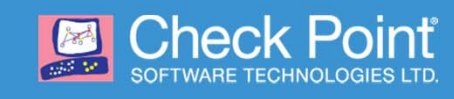

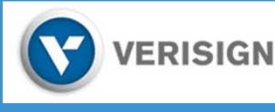

## **Summary Recommendations**

- Create IPv6 security policy that parallels current IPv4 security policy
- **Protect against rogue Router Advertisements** and DHCPv6 servers
- Create default Firewall rules that block all types of transition tunnels

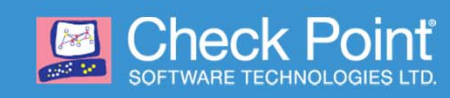

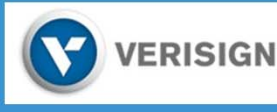

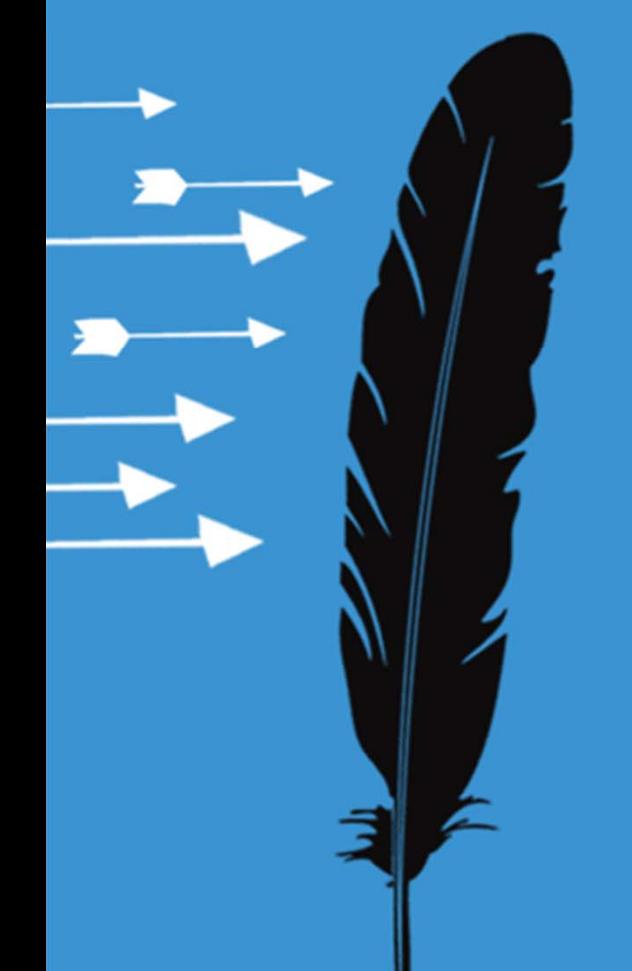

# **Questions and Answers**

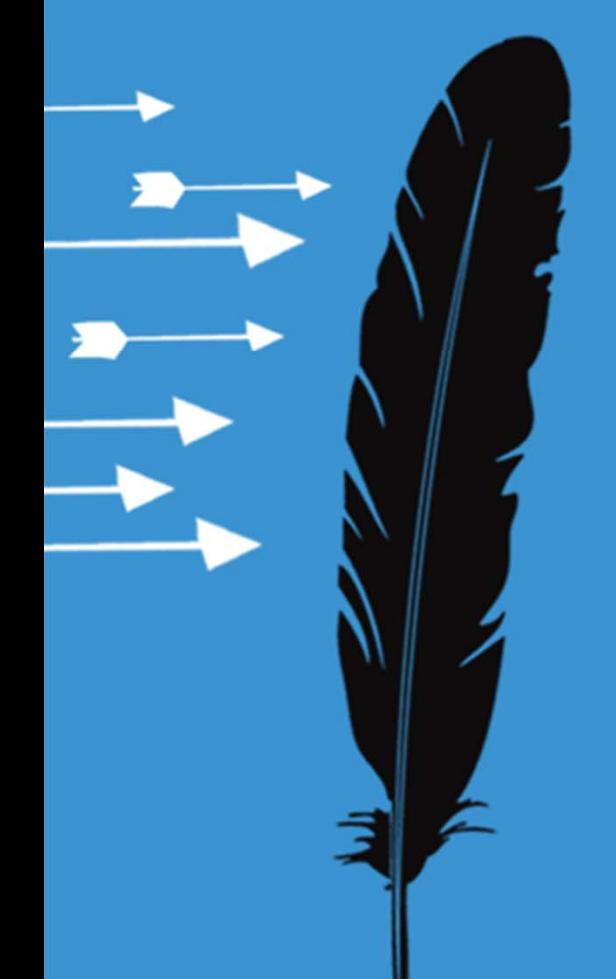

# **Thank You!**

#### RSACONFERENCE2012